## **z-Tree Crash Course**

#### *Matteo Ploner* **and** *Ali Seyhun Saral*

#### **Venice, 13 November-17 November 2017**

## **General Description**

The course aims at introducing participants to the use of z-Tree software to run economic experiments. The course begins with a brief introduction to Experimental Economics and to its methodology. Participants are then assisted in the installation and running of z-Tree software. The programming of a few paradigmatic experiments is discussed in details. Participants are asked to program a (simple) experiment during the course and to present it at the end of the course.

# **Modules Description**

The morning modules are delivered as class lectures. The afternoon modules are hands-on laboratories. Participants should have access to a computer running Windows OS.

### **Module 1: Introduction to Experiments in Economics**

- Motivations to run laboratory experiments in Economics.
- The contribution of experiments to the ongoing debate.
- History of laboratory experiments.
- Methodological considerations.
	- **o** Incentives
	- **•** Information.

**•** Repetition.

### **Module 2: Presentation of the assignment and z-Tree**

- Presentation of z-Tree software
	- License.
	- Development.
	- Diffusion.
	- Setting up a laboratory: requirements.
	- How to install z-Tree on your computer/server.
	- The working of the z-Tree network.
- Presentation of the assignment.
	- General requirements.
	- Evaluation criteria.

#### **Laboratory 1**

- Installation
- Setting up the working environment
- Data flow

### **Module 3: Roles, Matching, Values, Repetitions**

• Basic features of a z-Tree program for economic experiments.

#### **Module 4: Simple 2-player games**

- Step-by-step illustration of a simple 2-player game.
	- A symmetric coordination game.
	- The ultimatum game.

### **Laboratory 2**

• Module 3 and 4 exercises

### **Module 5: Public Good Games**

- Implementation of public good games
	- Repeated interactions
	- Conditional cooperation
	- o Treshold PGG

### **Module 6: Graphical Support**

- Graphical representations.
- Interfaces with the graphic module.

#### **Laboratory 3**

• Module 5 and 6 exercises

#### **Module 7: z-Tree: Auctions and Markets**

- Step-by-step illustration of simple auctions.
	- A simple second/first price auction.
	- A Dutch auction.
- Multilateral auction trading.

### **Module 8: Running a Session**

- Debugging and testing.
- TODO list: what to check before running an experiment.
- How to deal with unforeseen events.
	- Variable number of participants.
	- Computers not working.

### **Laboratory 4**

Checking of the assignment

### **Module 9: Testing the assignments**

Assignments are presented and tested.

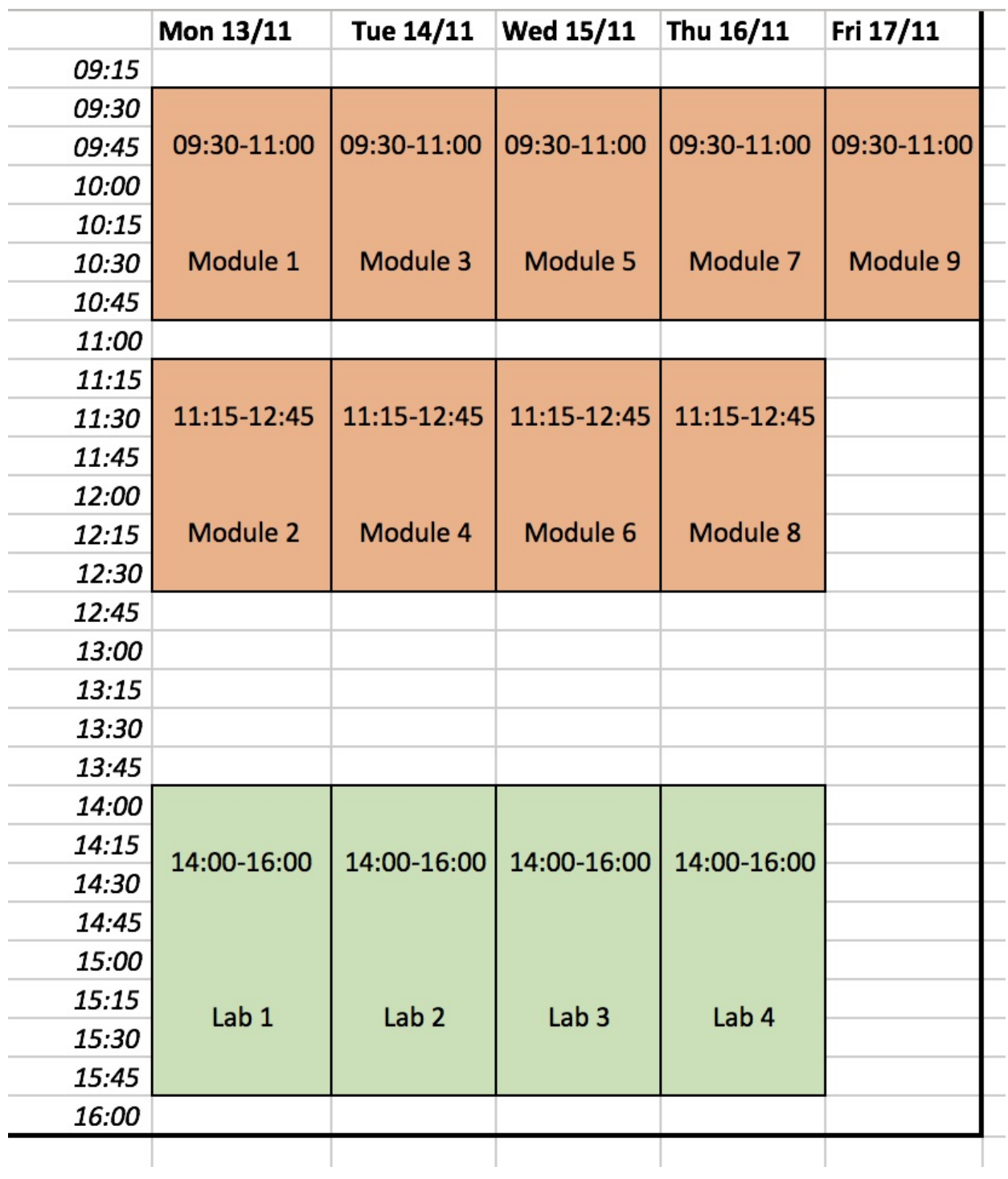